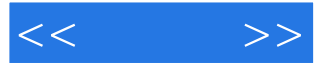

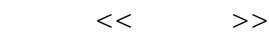

- 13 ISBN 9787115261878
- 10 ISBN 7115261873

出版时间:2012-6

页数:250

字数:225000

extended by PDF and the PDF

http://www.tushu007.com

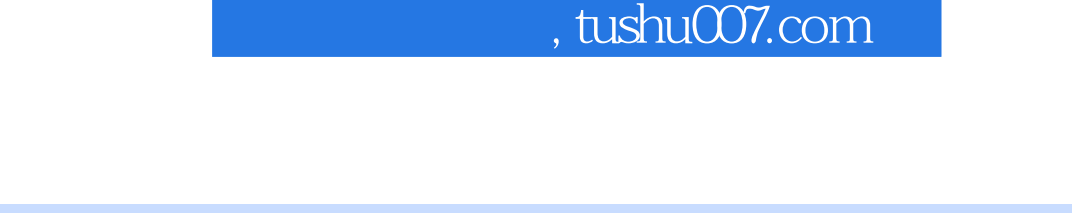

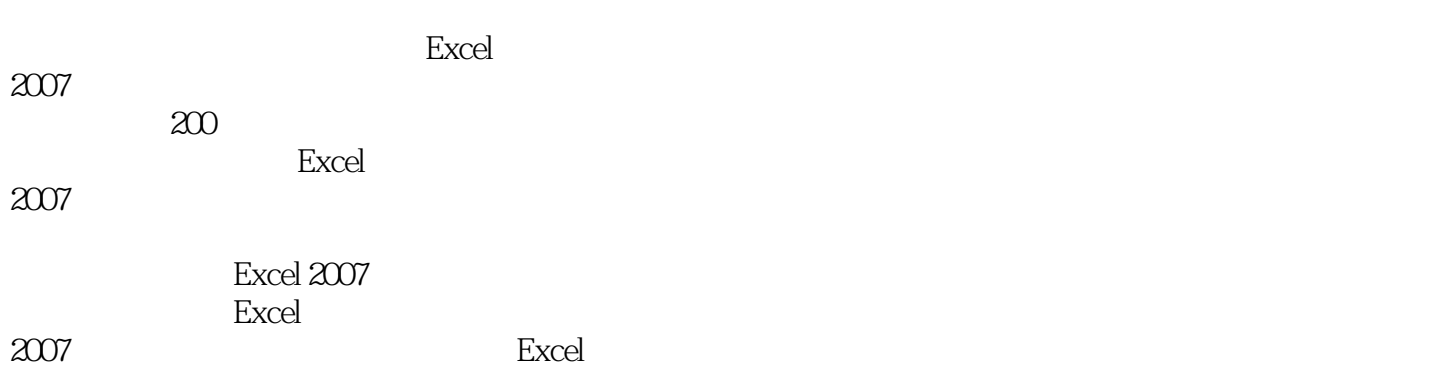

 $<<$   $>>$ 

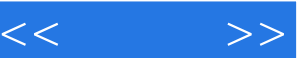

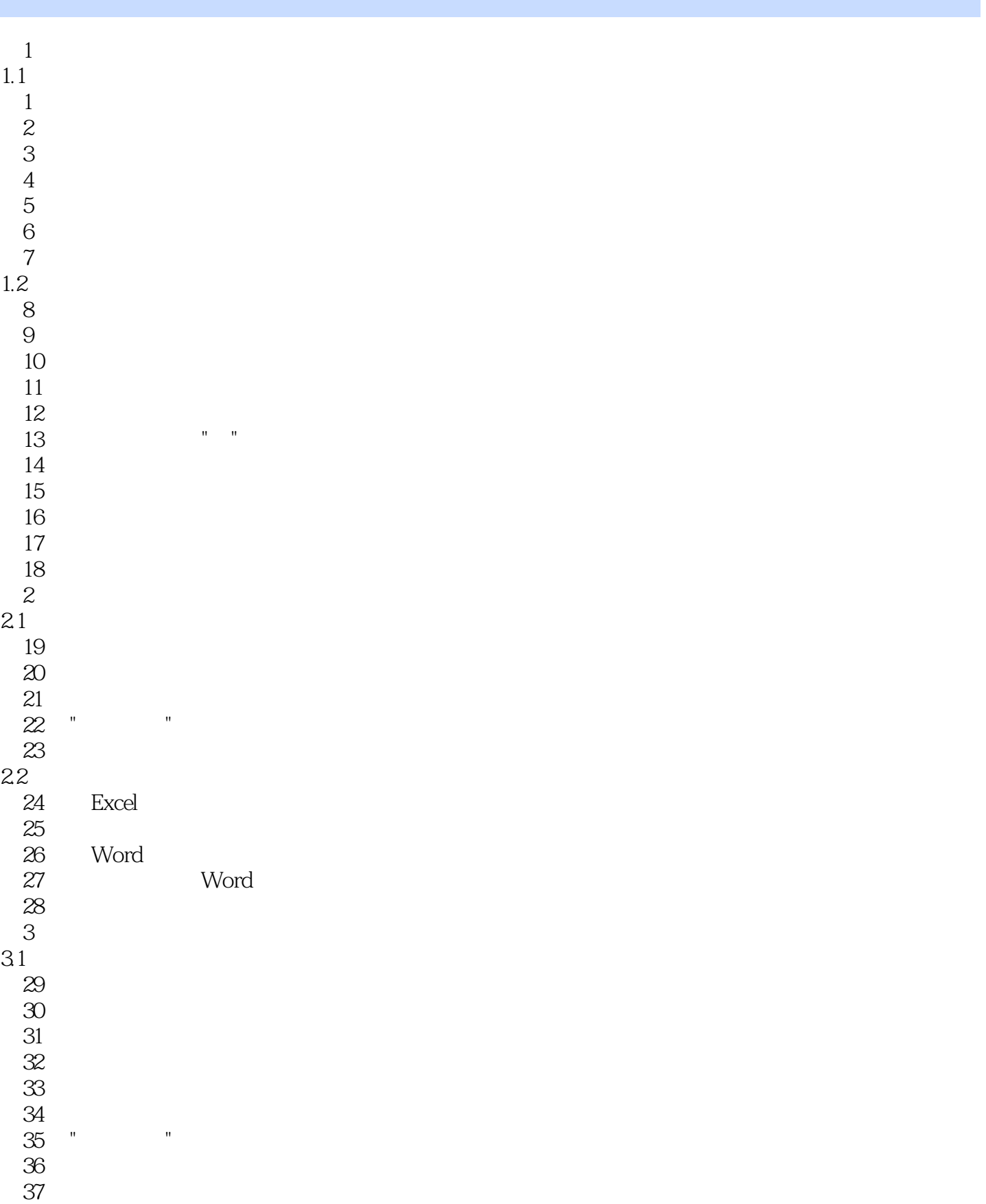

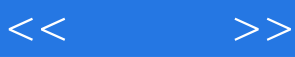

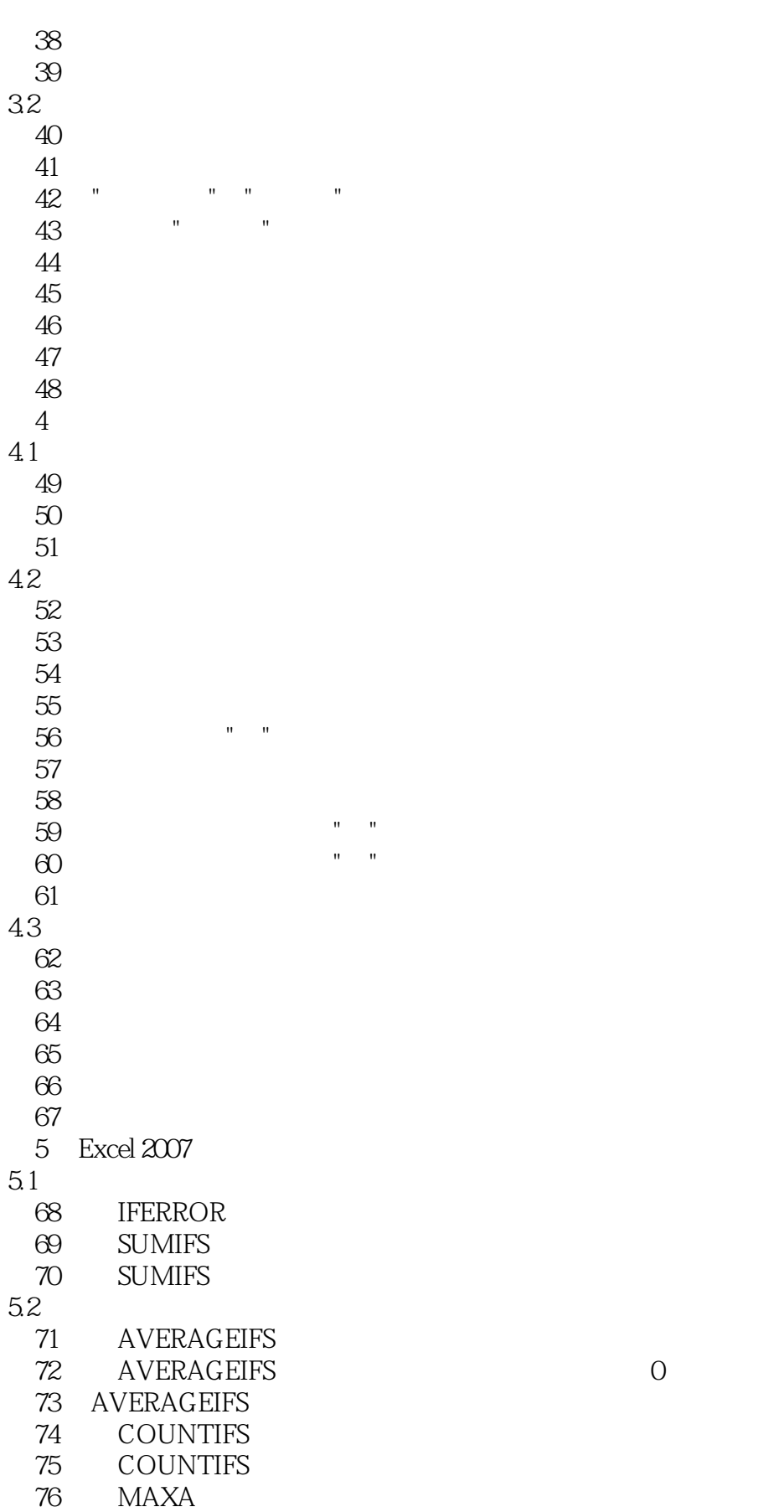

 $<<$   $>>$ 

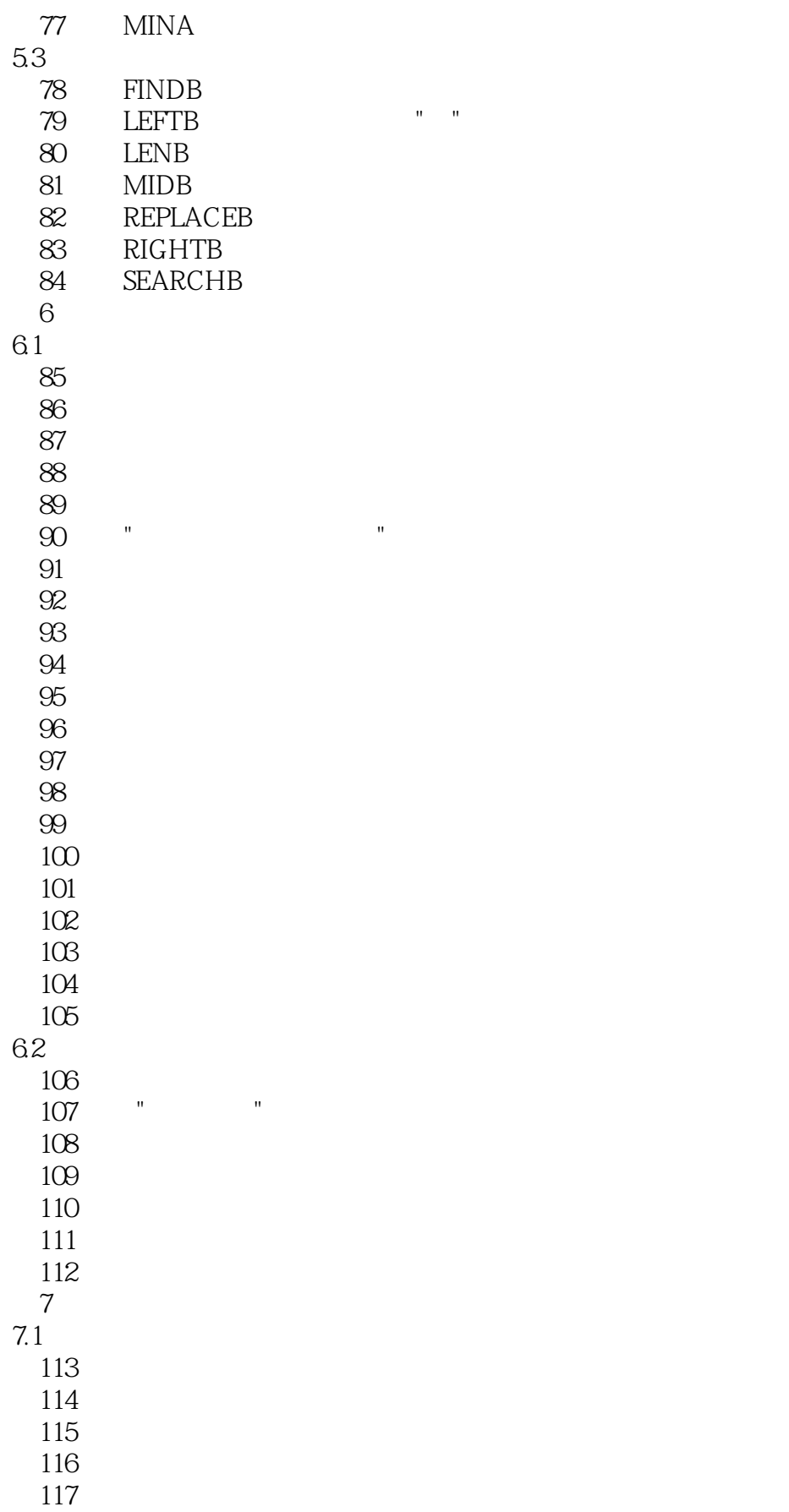

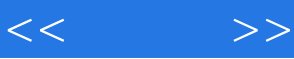

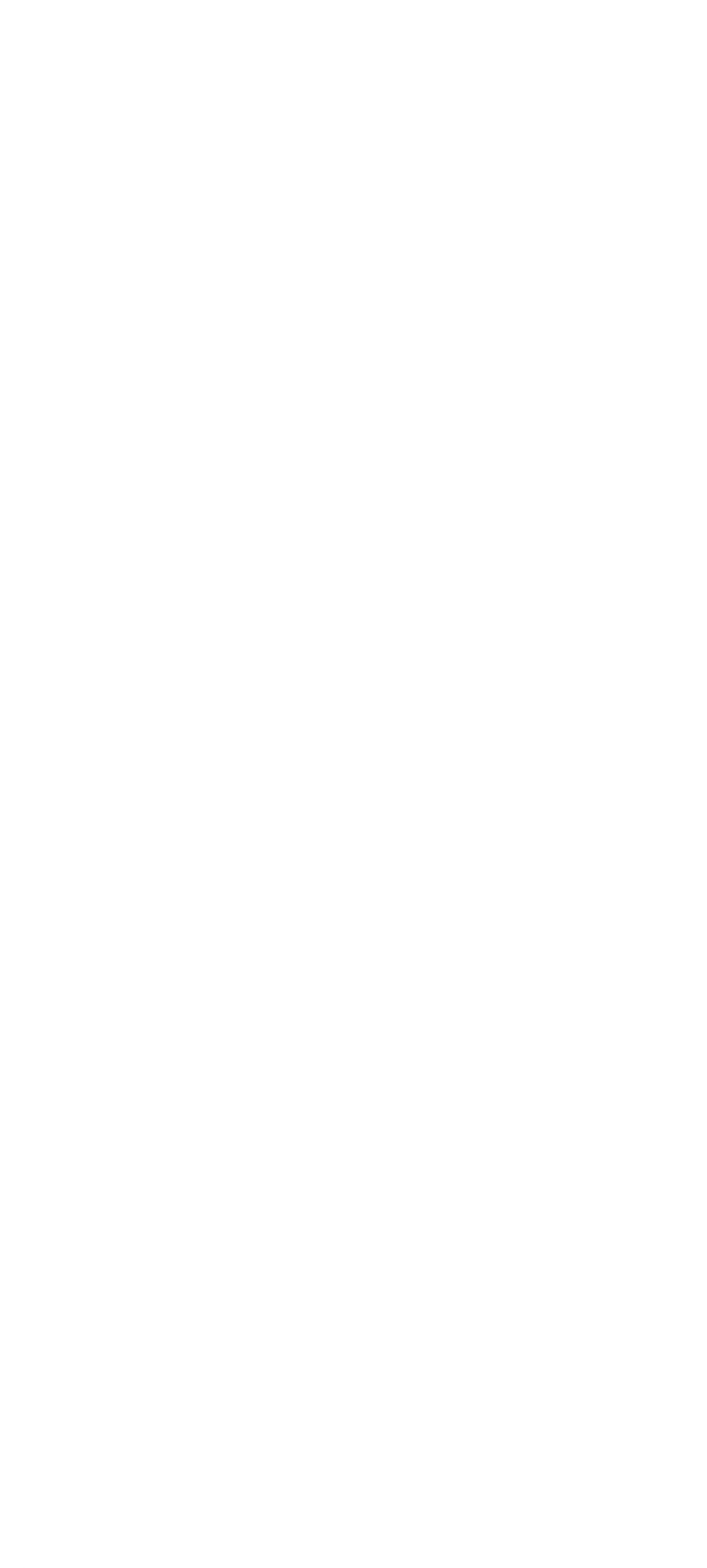

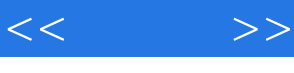

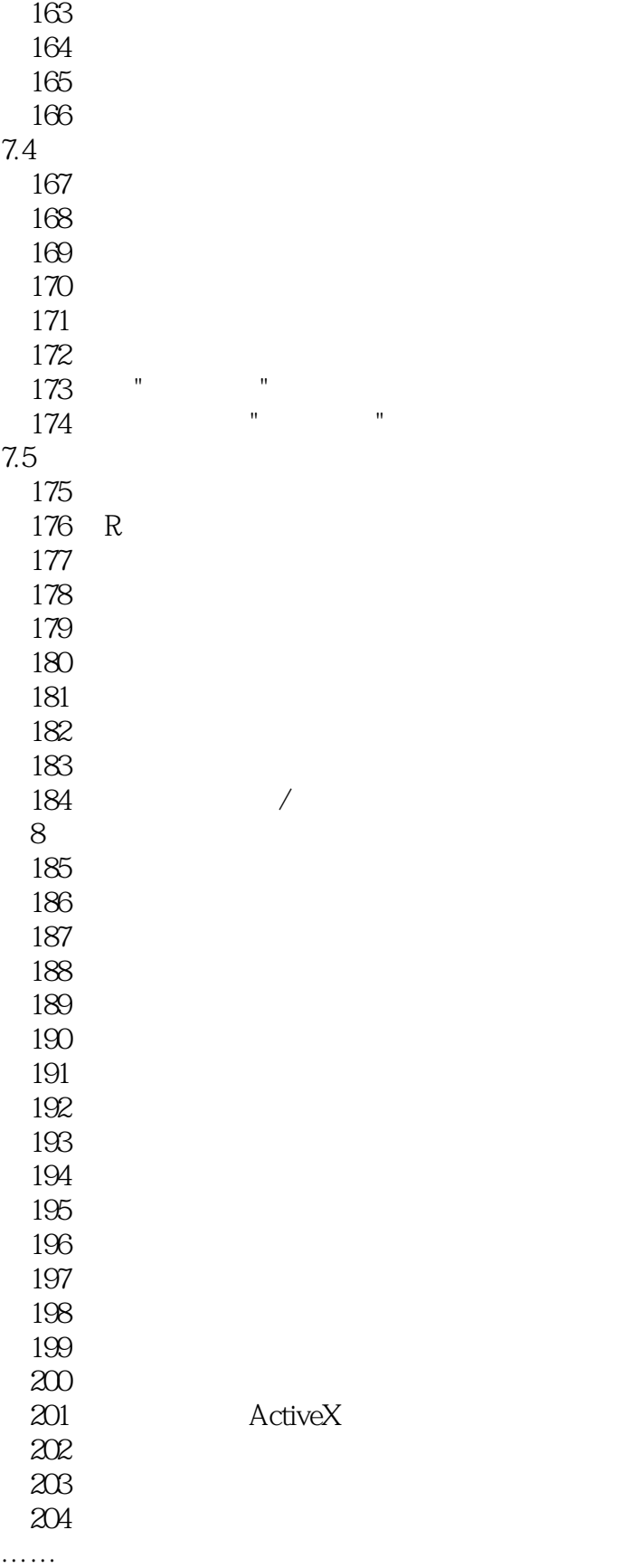

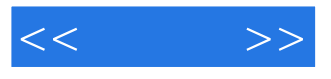

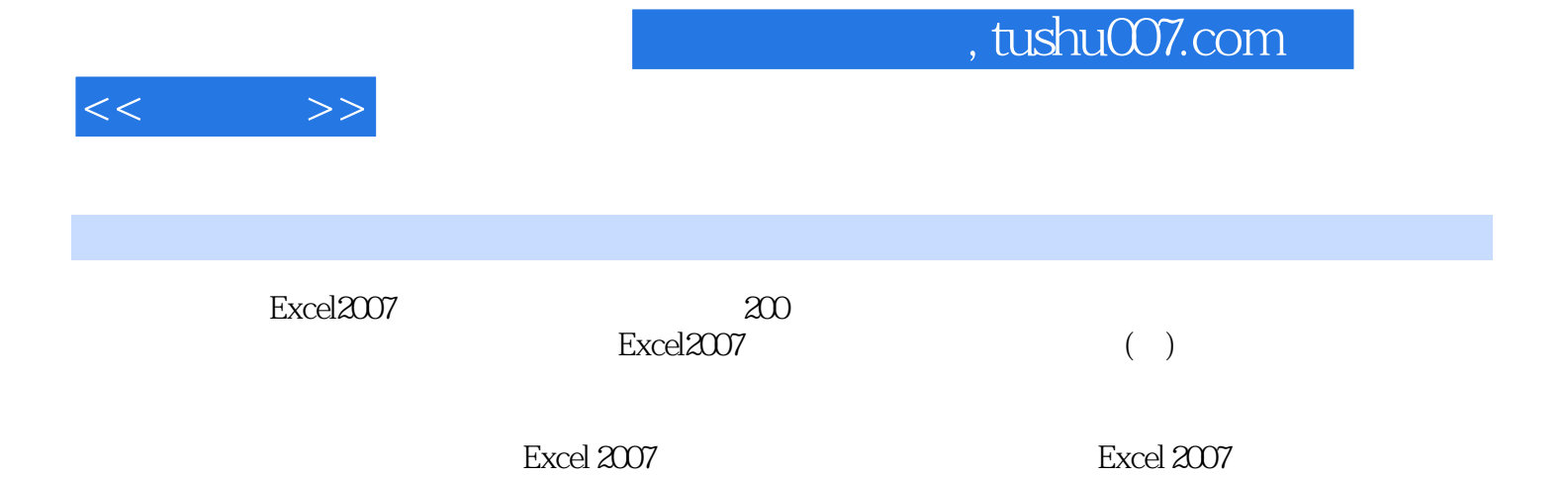

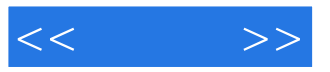

本站所提供下载的PDF图书仅提供预览和简介,请支持正版图书。

更多资源请访问:http://www.tushu007.com